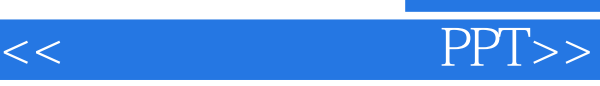

 $<<$   $PPT>>$ 

- 13 ISBN 9787030340320
- 10 ISBN 7030340329

出版时间:2012-5

页数:228

字数:328000

extended by PDF and the PDF

http://www.tushu007.com

, tushu007.com

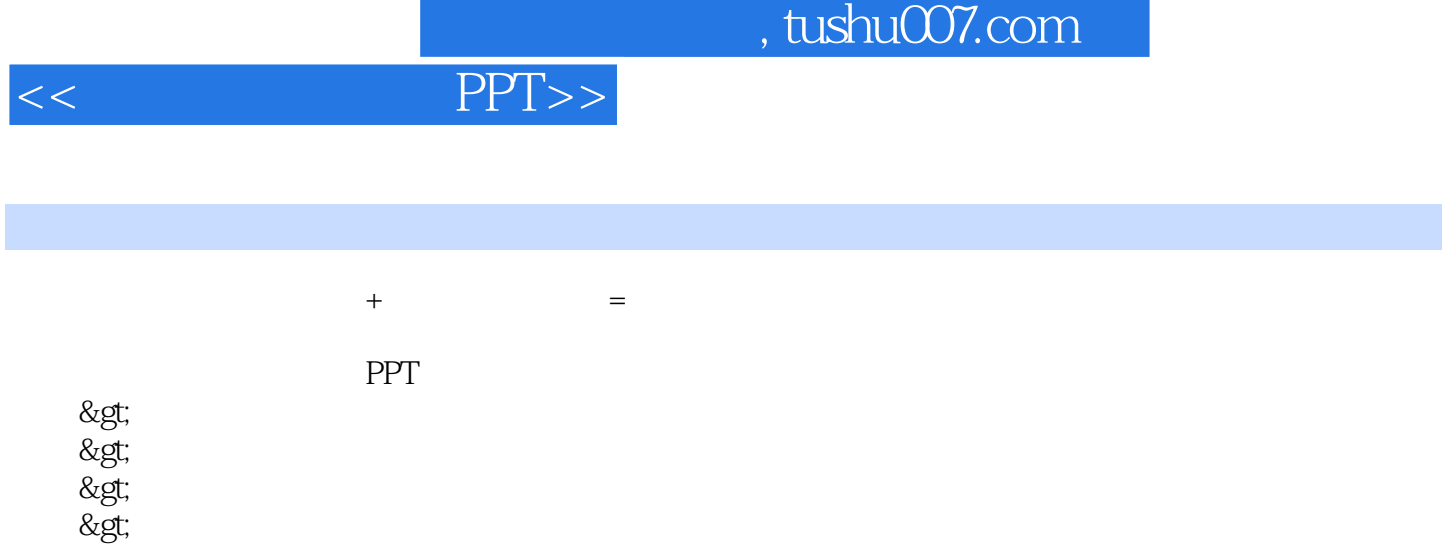

 $,$  tushu007.com

 $<<$ 

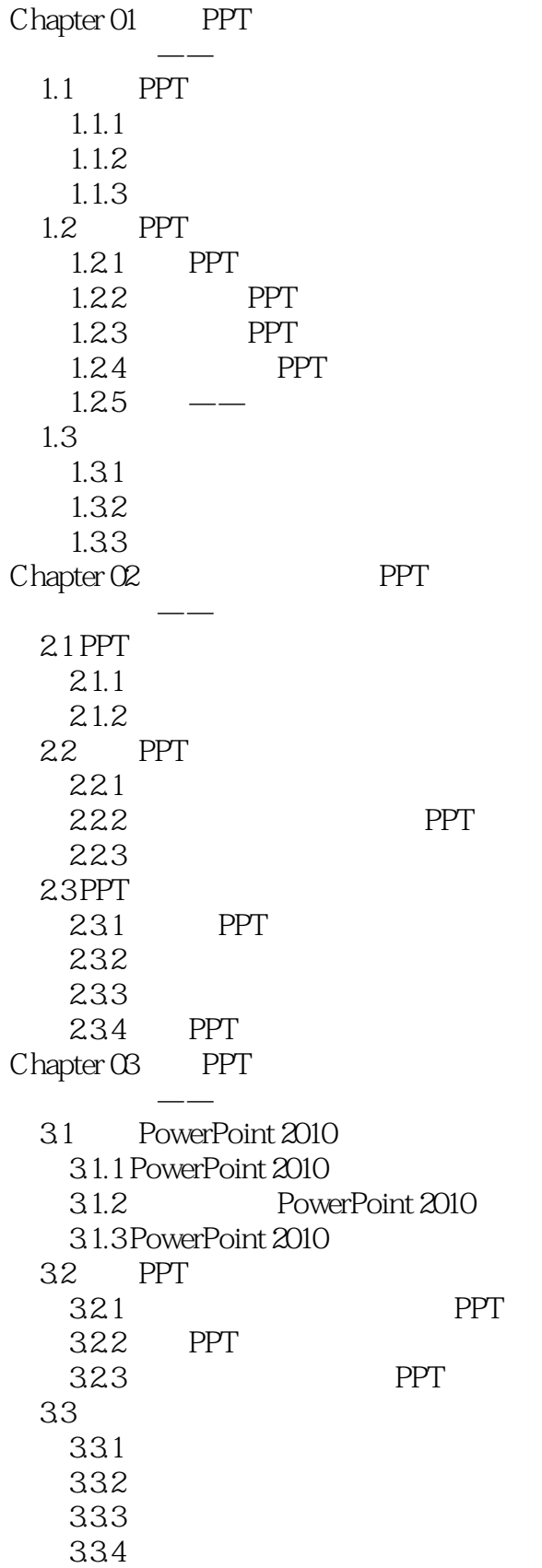

## $,$  tushu007.com

 $<<$  PPT>>

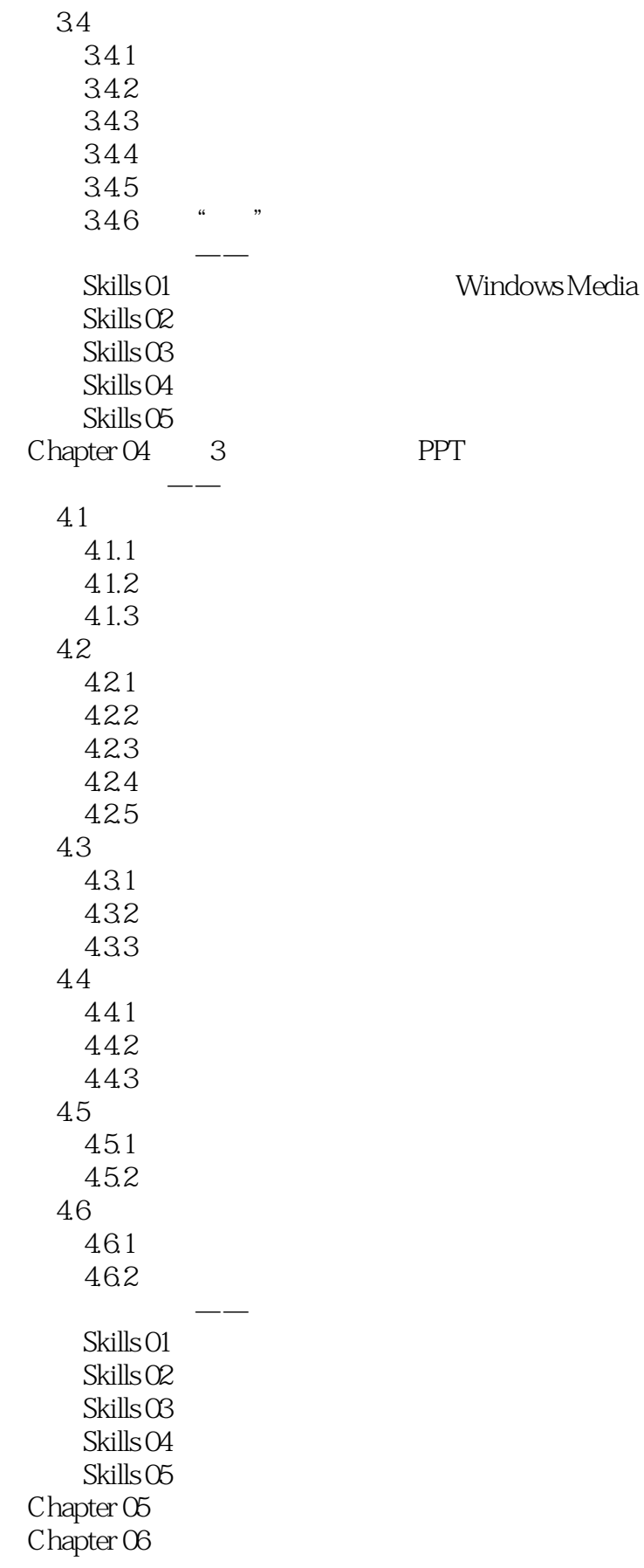

## $,$  tushu007.com

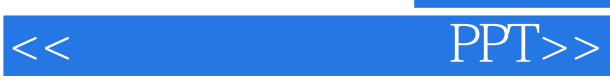

Chapter 07 energy energy states and the contract of the set of the contract of the contract of the contract of the contract of the contract of the contract of the contract of the contract of the contract of the contract of Chapter 08  $\blacksquare$  $Chapter O9$ Chapter 10  $\blacksquare$  $Chapter 11$ 

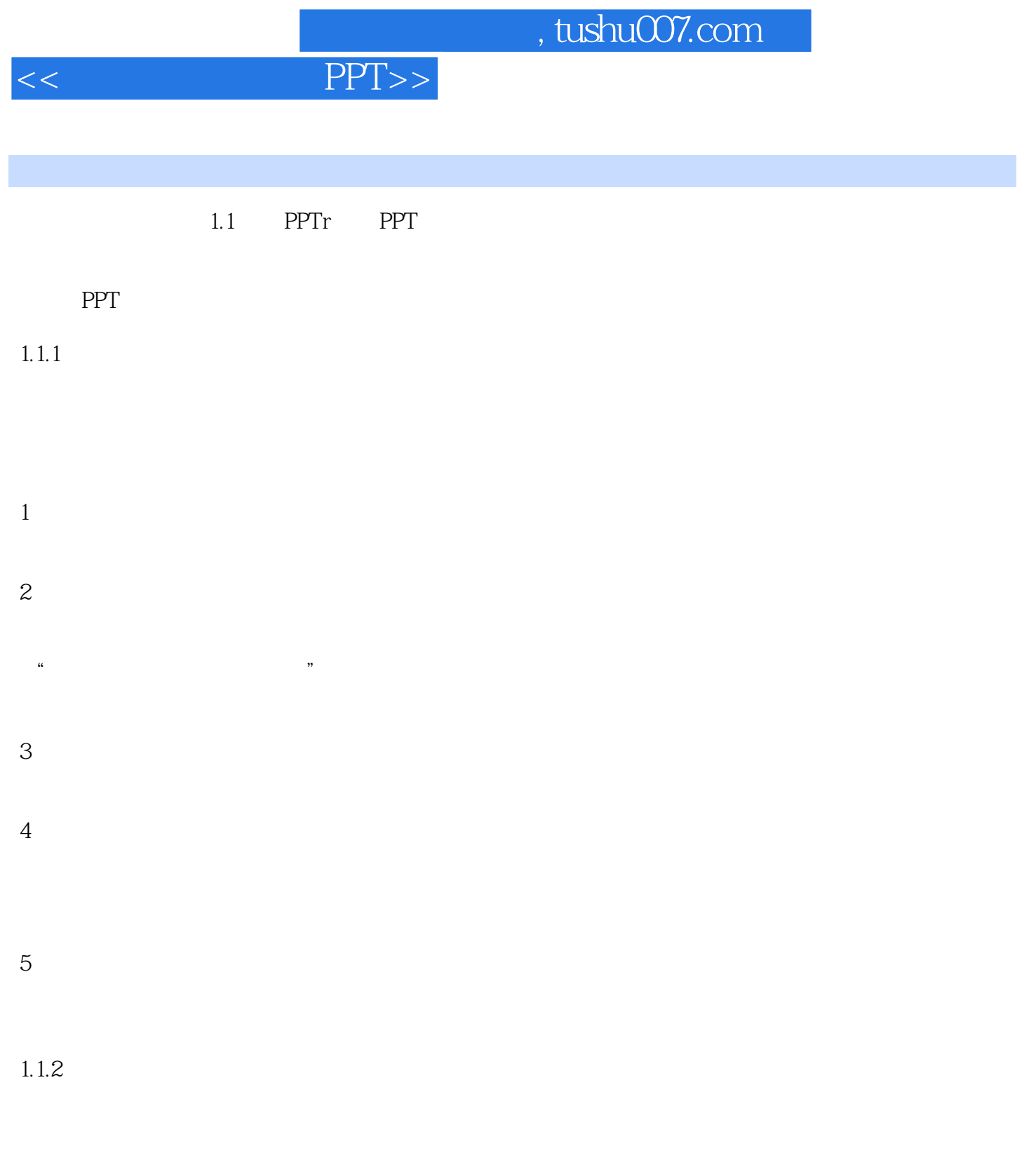

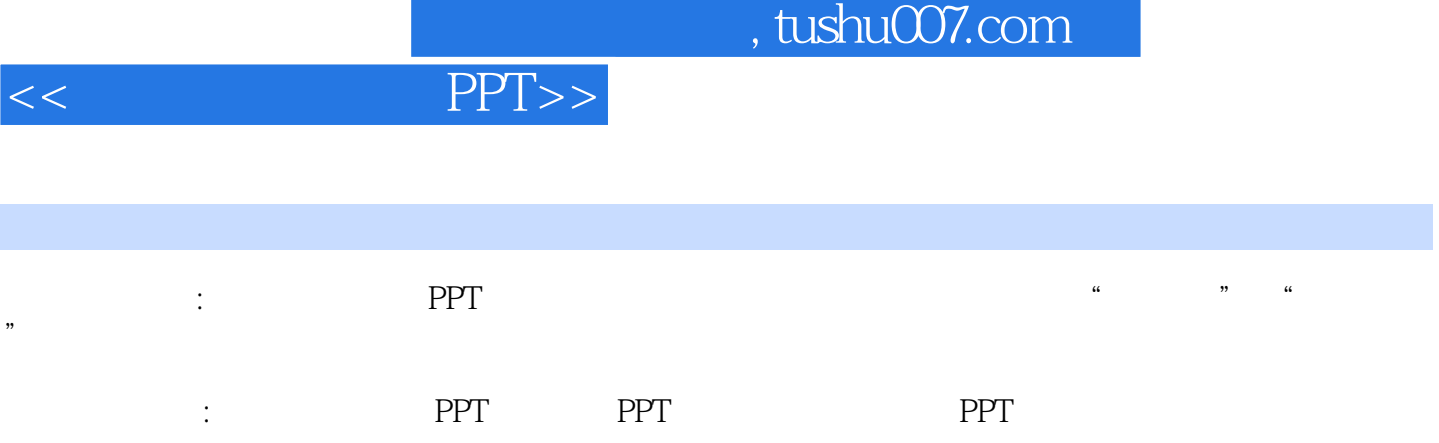

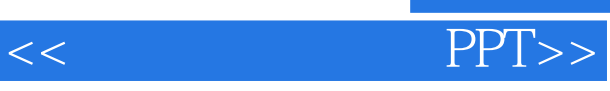

本站所提供下载的PDF图书仅提供预览和简介,请支持正版图书。

更多资源请访问:http://www.tushu007.com